## **MANUAL RECORDING BUTTON**

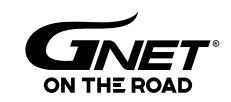

Easy to find the specific moments

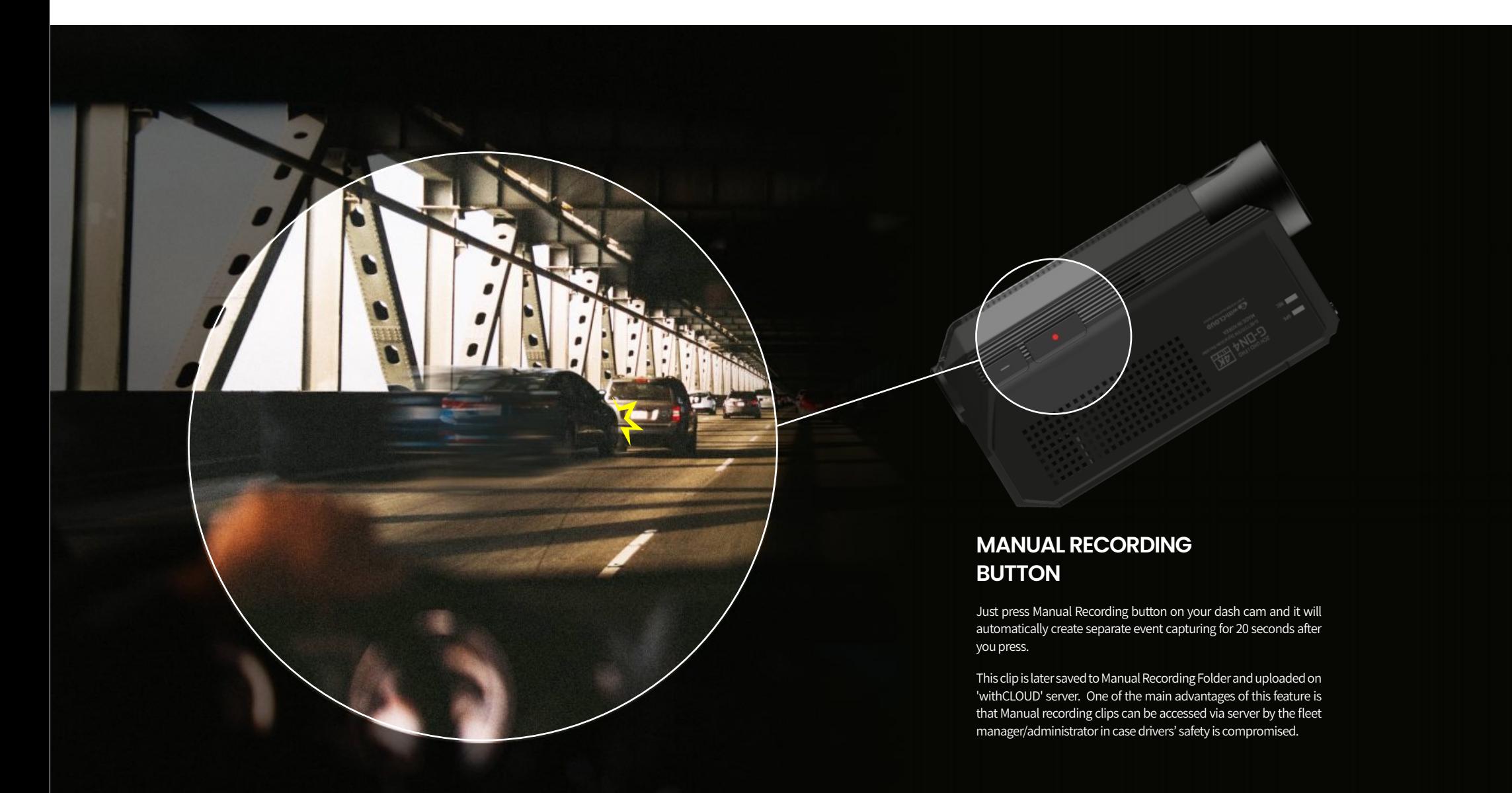